## Year 9 summer 2 Computing: Python Turtle

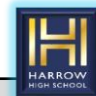

| A) Key knowledge                                   |                                                                                                    | B) Key knowledge                                                    |                                                                        | C) Key knowledge                                                         |                                                                                                | D) Key knowledge                                                         |                                                                                                    |
|----------------------------------------------------|----------------------------------------------------------------------------------------------------|---------------------------------------------------------------------|------------------------------------------------------------------------|--------------------------------------------------------------------------|------------------------------------------------------------------------------------------------|--------------------------------------------------------------------------|----------------------------------------------------------------------------------------------------|
| turtle_nam<br>e.forward(<br>)                      | Use the turtle name<br>and the distance to<br>travel                                                   | .pendown(<br>)                                                      | Use the turtle name<br>and pendown() to<br>draw lines when it<br>moves | Hexagon                                                                  | 6 sides<br>60 degree angle                                                                     | Procedure                                                                | A small piece of code<br>that performs a single<br>task                                                                          |
| .back()                                            | Use the turtle name<br>and the distance to<br>travel back                                              | .color("gre<br>en")                                                 | Changes the colour<br>of the line drawing                              | Octagon                                                                  | 8 sides<br>45 degree angle                                                                     | Annotations                                                              | Comments to help a<br>reader understand your<br>code                                                                             |
| .right()                                           | Use the turtle name<br>and the number of<br>degrees the turtle<br>will travel right                    | .pensize(5)                                                         | Selects the line<br>thickness                                          | FOR loop                                                                 | Used to code<br>definite iteration,<br>where you code<br>how many times the<br>loop should run | Start value                                                              | Used in a FOR loop:<br>for i in range( <b>5</b> ):<br>States how many times<br>the loop will loop                                |
| .left()                                            | Use the turtle name<br>and the number of<br>degrees the turtle<br>will travel left                     | .begin_fill()<br>.end_fill()                                        | Fills the object drawn<br>with the colour<br>selected                  | Nested<br>loop                                                           | A loop within a loop                                                                           | Stop value                                                               | Used in a FOR loop:<br>for i in range(1, <b>13</b> ):<br>The range of integers<br>ends at the stop value                         |
| .penup()                                           | Use the turtle name<br>and penup() to<br>pick up its pen, so<br>that when it moves,<br>n line is drawn | Pentagon                                                            | 5 sides<br>72 degree angle                                             | List                                                                     | A data structure<br>storing many values                                                        | Step value                                                               | Used in a FOR loop:<br>for i in range(1, 13, <b>2</b> ):<br>States the distance<br>between each integer<br>in the range sequence |
| Homework:<br>Describe what import turtle<br>means. |                                                                                                    | Homework:<br>Code the commands to draw a<br>triangle and a pentagon |                                                                        | Homework:<br>Code the commands to draw a<br>square using the FOR command |                                                                                                | Homework:<br>Code the commands to draw a circle<br>using the FOR command |                                                                                                    |